## Como fazer auditor[ia no sistema](http://sigloc.com.br/documentacao/?p=465)

 O Sistema SIGLOC, dispõe da ferramenta de log, ou seja, todas operações realizadas entradas, saídas, alterações, exclusões e etc...

Ficam registrados no sistema, ficando visível **quem**, **onde**, **quando** e **de onde** alterou.

Isso garante maior segurança no sistema, pois fica transparente todo uso dos usuários cadastrados e responsáveis pelo uso do sistema.

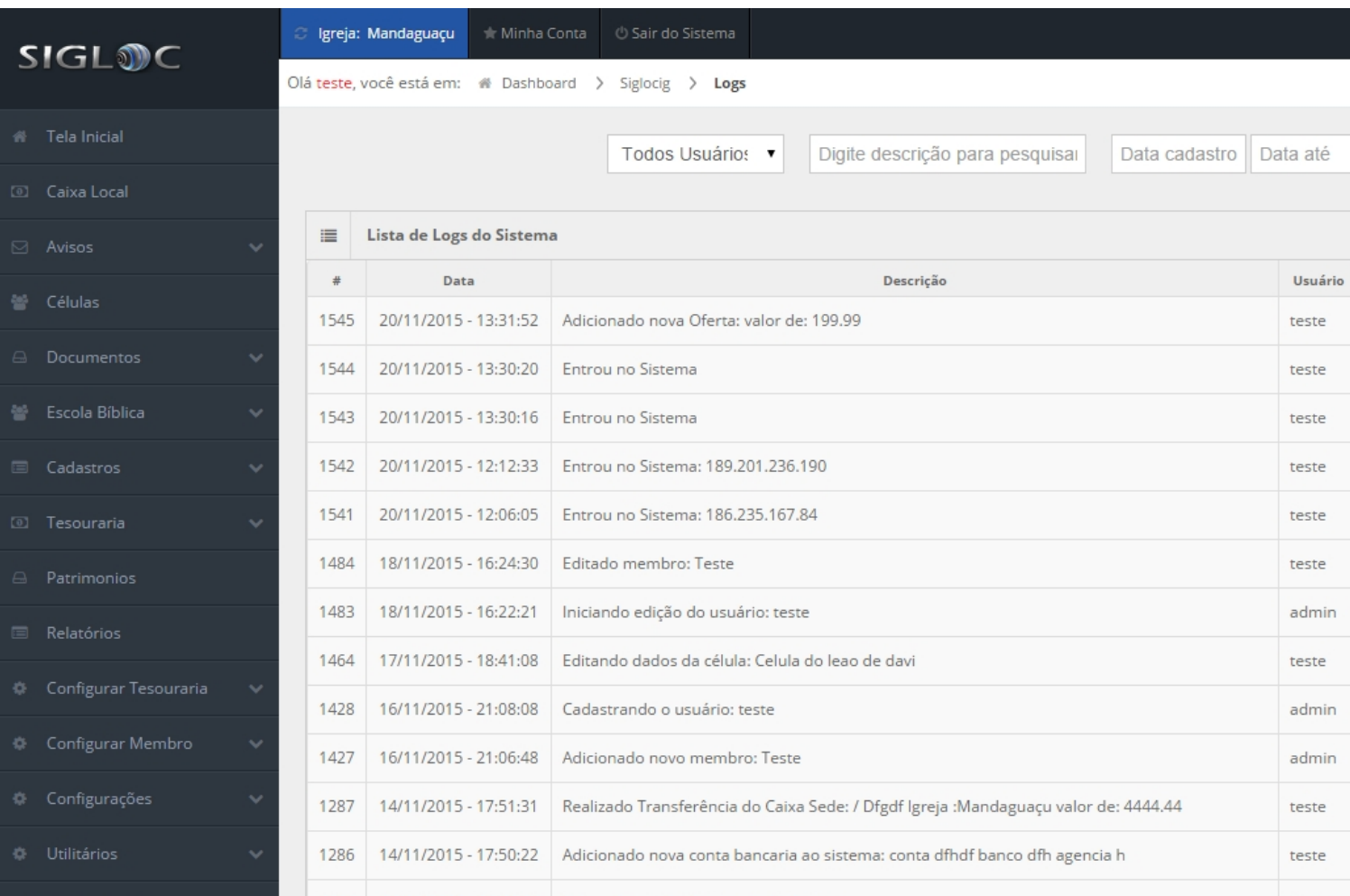

[Clicando no IP gravado, você será direcionado para esta página abaixo, onde](http://sigloc.com.br/documentacao/wp-content/uploads/2015/11/log-auditoria.png) **Localizamos o IP através de GeoIP:** Esta ferramenta utiliza a tecnologia de geolocalização por IP ou GeoIP, permitindo rastrear e identificar a localização geográfica de

um computador através do seu IP.

Apesar de moderna, esta tecnologia apresenta limitações de precisão: 0.2% de erro na identificação do País, 7% para estado e 15% de erro para a cidades.

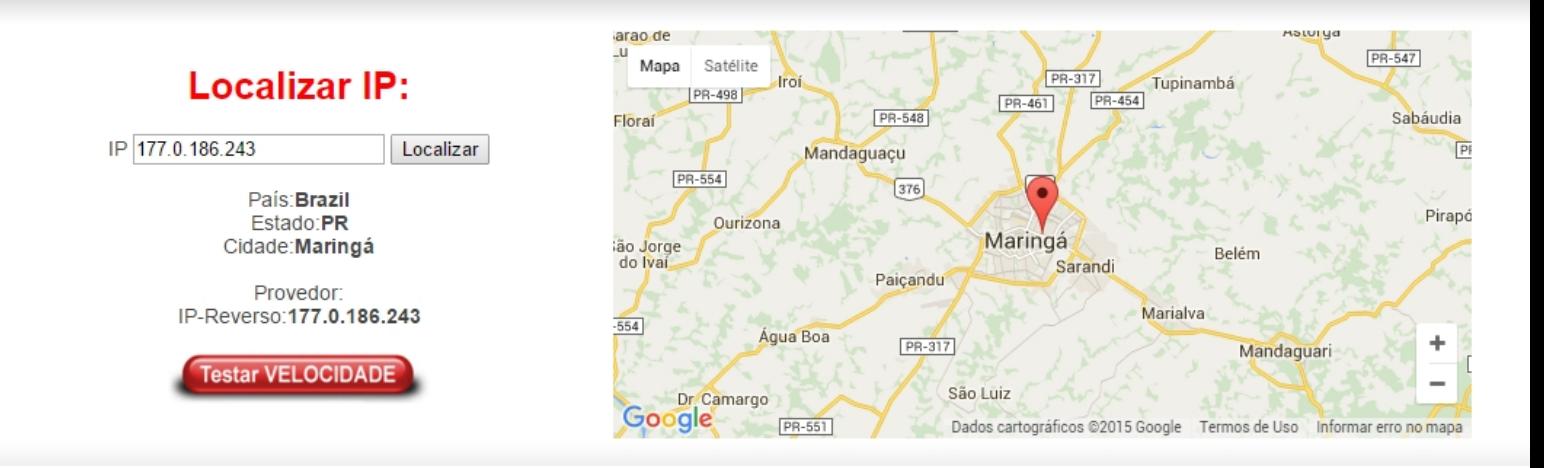

Se tiver algum acesso de local que não conhece ou muito longe, desconfie e fique atento, mude a senha.